### Specification

- Supports 75~233 MHz Pentium<sup>TM</sup> P54C/ P55C, IBM/Cyrix 6x86/6x86I/6x86MX (M2), AMD K5/K6, and IDT C6 CPUs
- Supports 64M-bit (16Mx4, 8Mx8, 4Mx16) DRAM/SDRAM technology
- Provides switching power from 2.2V to 3.5V CPU core voltage
- Provides four FPM/EDO SIMM and two FPM/EDO/SDRAM DIMM that DIMM and SIMM can be installed in any combinations up to 384MB
- Supports 512KB onboard Pipelined Burst synchronous cache
- Provides two ISA Bus slots and four PCI Local Bus slots
- System BIOS supports ChipAway Virus designed by Trend that
  - --- Guarantees a virus-free boot and a virus-free operating system
  - --- Guards against viruses hidden in preinstalled software and pre-shipped products
  - --- Offers built-in, hardware-based protection(no installation/configuration worries)
  - --- Detects known and unknown boot viruses using Trend Micro's patented rulebased technology (no after service required)
- Provides PC-cillin that supports Macro Trap automatically detects and cleans all word macro viruses; Continuous protection from all possible virus sources; Up-to-the-minute virus news and information; Automatic on-line pattern fileupdates; NCSA certified
- Supports Ultra DMA/33 and ACPI
- Onboard super Multi-I/O chip that compliant to PC 97 & PC 98 supports two serial ports with 16550 Fast UART compatible, one parallel port with EPP and ECP capabilities, and one floppy disk drive interface which data transfer rate is 1Mb/s
- Provides PS/2 mouse pin header
- Provides ATX Form Card containing PS/2 mouse, USB x 2, and Infrared, (optional)
- Onboard Sound Pro supports:
  - ---- Sound Blaster 16/PRO compatible with stereo voice up to 48KHz sampling rates, HRTF 3D Positional Audio Technology;
  - ---- Windows Sound System V2.0 compatible, Accelerates Direct Sound 3D in Win95, and Windows 95/31 & DOS drivers supported;
  - ---- Supports 44.1K digital audio(SPDIF)IN/OUT, HSP-23 Wavetable synthesizer, Full Duplex 16-bits CODEC with filters, and High quality 3D sound(ON/OFF controllable);
  - ---- Device supports SB16, WSS, and Game;
  - ---- Stereo Mixer supports analog mixing form CD-Audio & Line-In, supports digital mixing from Voice, FM/Wave-table & digital CD-Audio.

# Now, Carry More...

TX<sub>PBO</sub>≡

The information presented in this publication has been carefully checked for reliability; however, no responsibility is assumed for inaccuracies.

Specifications are subject to change without notice

Trademarks
IBM,PC/AT, and PC/XT are trademarks of
International Business Machines Corporation.

Intel and Pentium are trademarks of Intel Corporation.

AMD is a trademark of Advanced Micro Devices Inc.

Cyrix is a trademark of Cyrix Corporation.

IDT is a trademark of Integrated Devices Technology Corporation.

AWARD is a registered trademark of Award Software Ine.

MS-DOS and WINDOWS NT are registered trademarks of Microsoft Corporation

### **Jumper Settings**

#### JP6(A,B,C,D.E,F): CPU Core Voltage Jumpers

|      | Settings    |      | Settings    |      | Settings    |
|------|-------------|------|-------------|------|-------------|
| 3.5V | A B C D E F | 2.9V | A B C D E F | 2.2V | A B C D E F |
| 3.3V | A B C D E F | 2.8V | A B C D E F |      |             |
| 3.2V | A B C D E F | 2.5V | A B C D E F |      |             |

#### JP9: CPU Type Jumpers

| CPU                         | Settings | Example                                                                         |
|-----------------------------|----------|---------------------------------------------------------------------------------|
| P55C<br>(Dual<br>Voltage)   | A B 1    | Intel <sup>™</sup> MMX <sup>™</sup> , AMD K6,<br>IBM/Cyrix 6x86L/<br>6x86MX(M2) |
| P54C<br>(Single<br>Voltage) | A B 1    | Intel P54C, AMD K5,<br>IBM/Cyrix 6x86, IDT C6                                   |

#### J6: Microphone Type Selector

| Description | Setting        |
|-------------|----------------|
| Special     |                |
| Normal      | $\blacksquare$ |

#### JP2: DIMM Module Voltage Jumpers

| Description                                       | Settings           |
|---------------------------------------------------|--------------------|
| For SDRAM DIMM<br>Module(3.3V)                    | 5 V 1<br>3.3 V A B |
| For EDO DRAM/Fast<br>Page DRAM DIMM<br>Module(5V) | 5 V 1<br>3.3 V A B |

#### JP10: SoundPro Jumpers

| Description | Setting |
|-------------|---------|
| Enable      |         |
| Disable     | В       |

## **Jumper Settings**

JP1: CMOS RAM Clear Jumpers

| Description | JP1 |
|-------------|-----|
| Normal Mode | 1   |
| Clear CMOS  | 1   |

JP3(D): PCI Jumpers

| PCI Clock | JP3 |
|-----------|-----|
| CPU CLK/2 | 1 D |
| 33MHz     | 1 D |

JP3(A, B, C): CPU Speed Jumpers

| CPU<br>Clock | JP3     |
|--------------|---------|
| 50MHz        | A B C   |
| 55MHz        | A B C   |
| 60MHz        | A B C   |
| 66MHz        | A B C   |
| 75MHz        | 1 A B C |
| 83MHz        | 1 A B C |

JP5: CPU Internal Clock Speed Jumpers

| IDT      | Intel          | Cyrix    | AMD                  | JP5   |
|----------|----------------|----------|----------------------|-------|
| Reserved | 1.5X /<br>3.5X | Reserved | K5 1.5X /<br>K6 3.5X | A B C |
| Reserved | 2.0X           | 2.0X     | Reserved             | A B C |
| Reserved | 2.5X           | M2 2.5X  | 2.5X                 | A B C |
| C6 3.0X  | 3.0X           | M2 3.0X  | K6 3.0X              | A B C |
| Reserved | 4.0X           | Reserved | 4.0X                 | A B C |
| Reserved | 4.5X           | Reserved | 4.5X                 | A B C |

Note: If system run in 75/83 MHz, JP3(D) must be set to 33MHz position.

## **Component Locations**

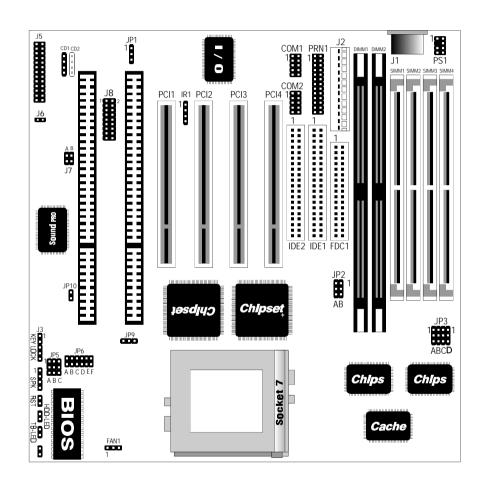

### **Quick Installation Guide**

- 1. Set JP1 to CMOS RAM discharge jumper (pin 1-2)
- 2. Set JP3 to select CPU speed
- 3. Set JP5 to select CPU Internal Clock Speed
- 4. Set JP6(A, B, C, D, E, F) to select CPU Core Voltage
- Insert CPU to CPU socket
- Set JP9 to select P54C or P55C CPU
- 7. Insert SIMM modules into SIMM1-4 and/or insert DIMM modules into DIMM1-2, notice that DIMM2 and SIMM1, 2 can not be installed at the same time
- 8. Set JP2 to select voltage of DIMM module (if DIMM installed).
- 9. Install mainboard into system chassis
- 10. Connect keyboard to J1
- 11. Insert the display card and other peripheral cards (if required) onto the mainboard
- 12. Connect harddisk(s) to IDE primary/secondary connector(s)
- 13. Connect floppy drive(s) to FDC1 connector
- 14. Connect serial port to COM1 and COM2 connectors
- 15. Connect parallel port to PRN1 connector
- 16. Insert ATX Form Card and Connect to J8 (if required)
- 17. Connect CD1/CD2 to "AUDIO" on the CD-ROM drive.
- 18. Connect J7(A) to "DIGITAL AUDIO" on the CD-ROM drive (if CD-ROM supported).
- 19. Connect J5 to the Game & Sound ribbon cable/bracket.
- 20. Connect J3(HDD-LED) to "Hard Disk Busy" LED on the system chassis
- 21. Connect J3(TB-LED) to Turbo LED on the system chassis
- 22. Connect J3(RST) to Reset Switch on the system chassis
- 23. Connect J3(SPK) to Speaker on the system chassis
- 24. Connect J3(KEYLOCK) to keylock and power LED on the system chassis
- 25. Connect power cord to J2 Power Supply Connector
- 26. Close system chassis, connect all external cables to your computer.

### **Connectors**

COM1/2: Serial Port #1/#2

PRN1: Parallel Port

FDC1: Floppy Disk Port

IDE1/IDE2: Primary/Secondary IDE Ports

J1: Keyboard Connector

J2: Power Supply Connector

J3(KEYLOCK): Keylock & Power LED Connector

J3(SPK): Speaker Connector

J3(RST): Reset Switch Connector

J3(HDD-LED): Hard Disk LED Connector

J3(TB-LED): Turbo LED Connector

PS1: PS/2 Mouse Pin Connector

J8: ATX Form Card Connector

J7(A/B): Digital Audio IN/OUT Connector

CD1/CD2: Analog Audio for Sony/Panasonic Connector

FAN1: CPU Fan Connector

#### J5: Sound and Game Connector

Sound contains Line-in, MIC (Microphon), and Line-out (Speaker).

Game connector is also the Joystic connector.

Please connect this connector to the Sonnd & Game ribbon cable/bracket as follows:

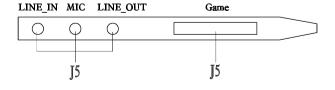